Proverbs 3:9-10

ENGLISH (EN)

Proverbs 3:9-10 English Standard Vers

Honor the Lono with your wealth and with the firstfruits of all your produc then your barns will be filled with plenty, and your vats will be bursting with wine

ion (ESV)

## **Bible Gateway**

1. Notice which version you're using

2. From the top menu bar, select "Available Versions" from the drop-down "Bible" menu

3. Scroll down to and select your version

4. Select the copyright page and scan it for the title of the Bible, the place of publication, the publisher, and the date. In this case, the editor isn't listed, so you'll need to search "English Standard Version" on Google to find that information

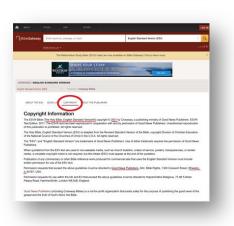

21st Century King James Version (KJ21)

Easy-to-Read Version (ERV) English Standard Version (ESV)

Douay-Rheims 1899 American Edition (DRA)

## The final format for this citation would be:

## Footnote

<sup>1</sup>J. I. Packer et al., eds., *The Holy Bible (ESV)* (Wheaton, Illinois: Crossway, a publishing ministry of Good News Publishers, 2001).

## Bibliography

Packer, J.I. et al., eds. *The Holy Bible (ESV)*. Wheaton, Illinois: Crossway, a publishing ministry of Good News Publishers, 2001.